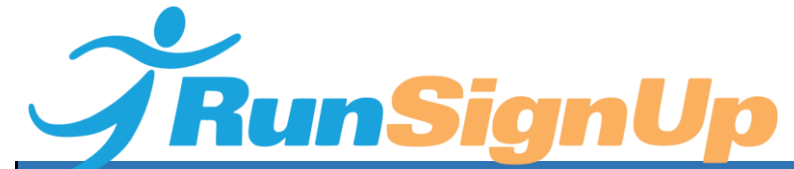

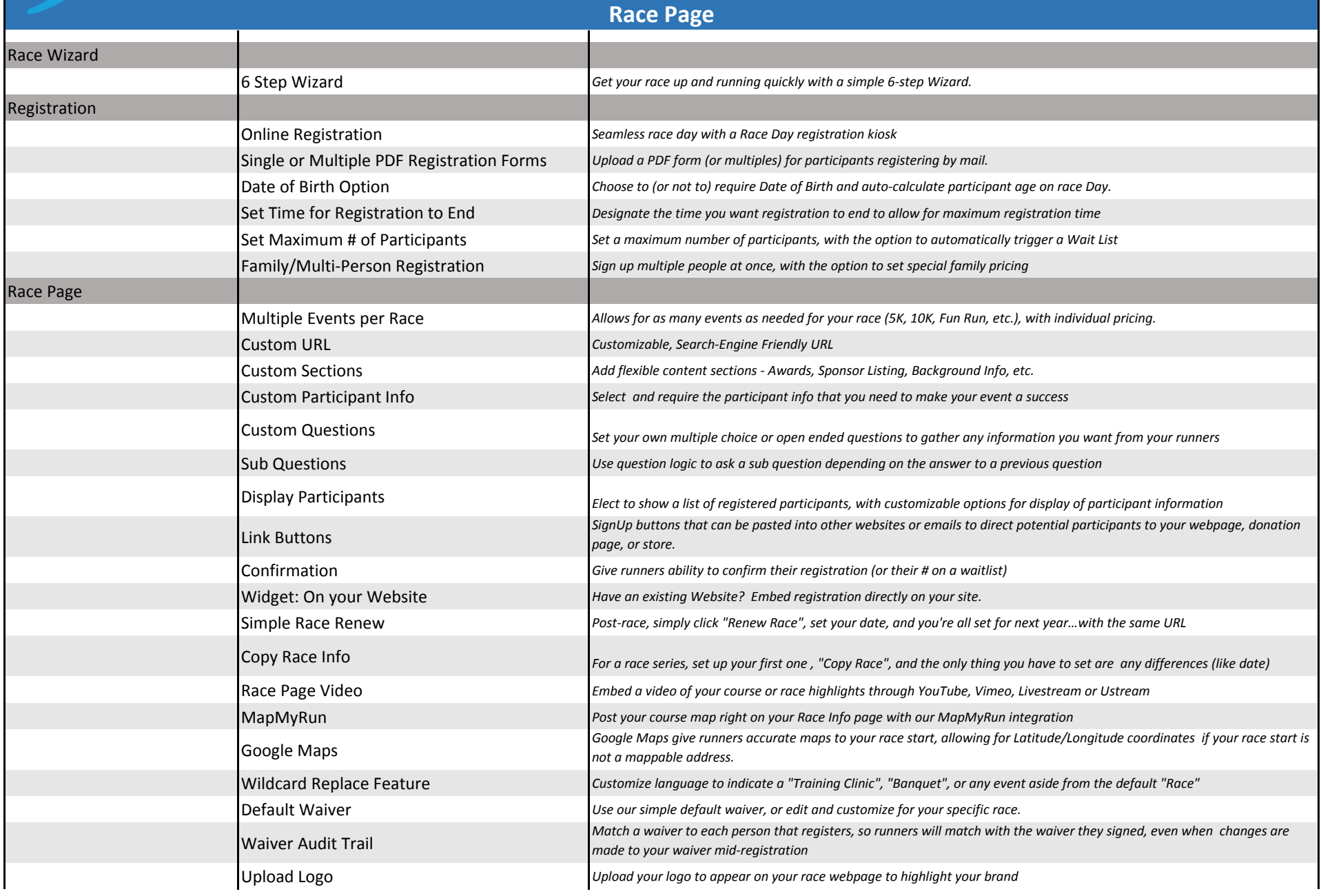

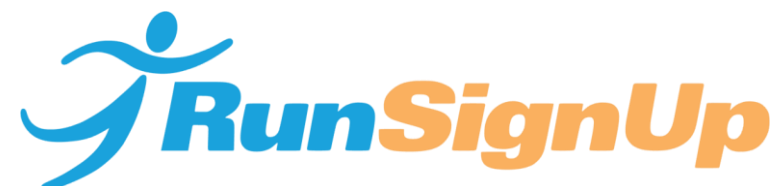

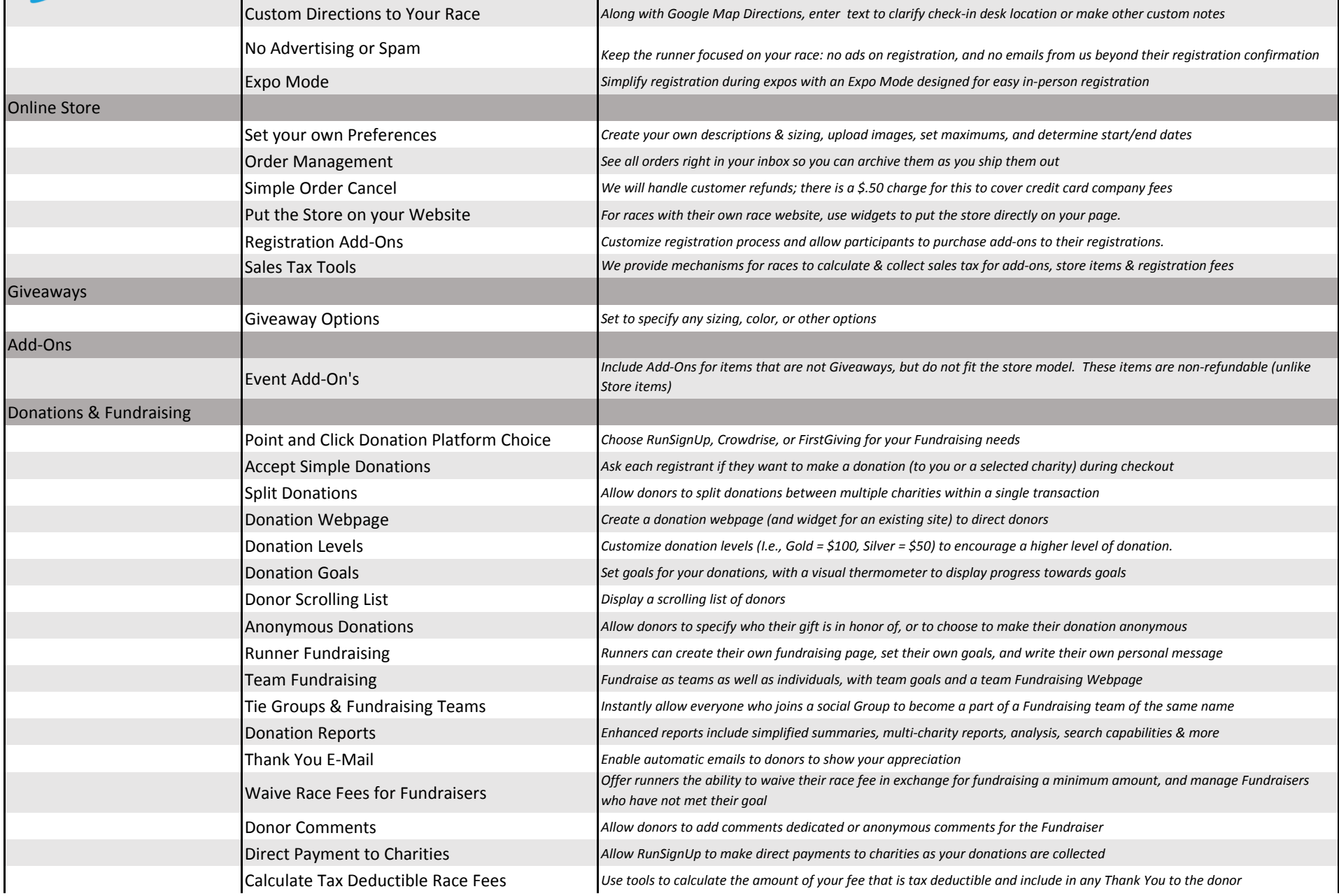

# **ThunSignUp**

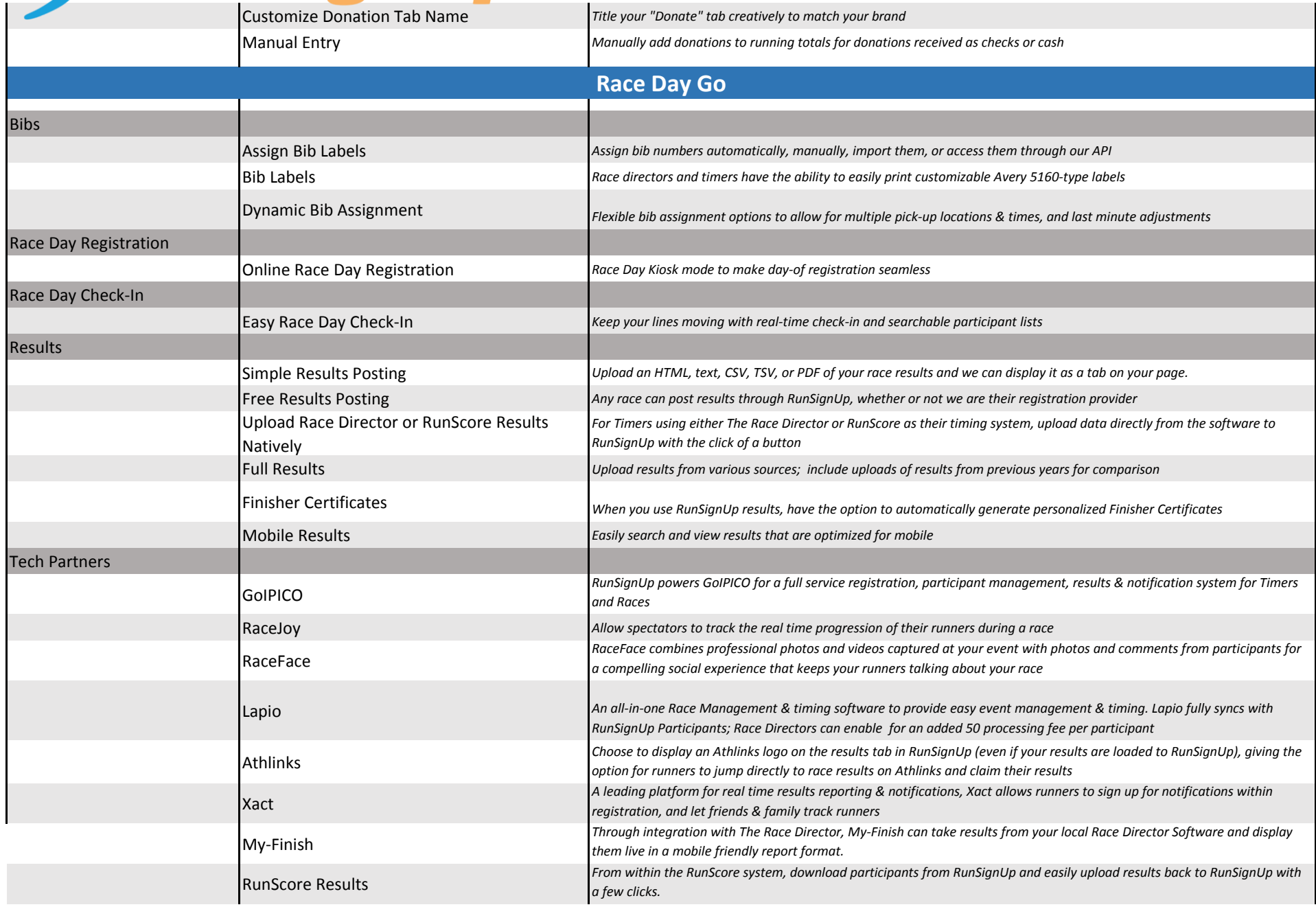

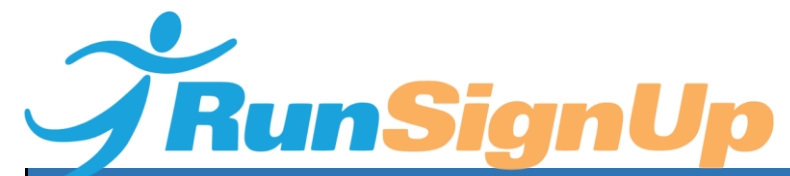

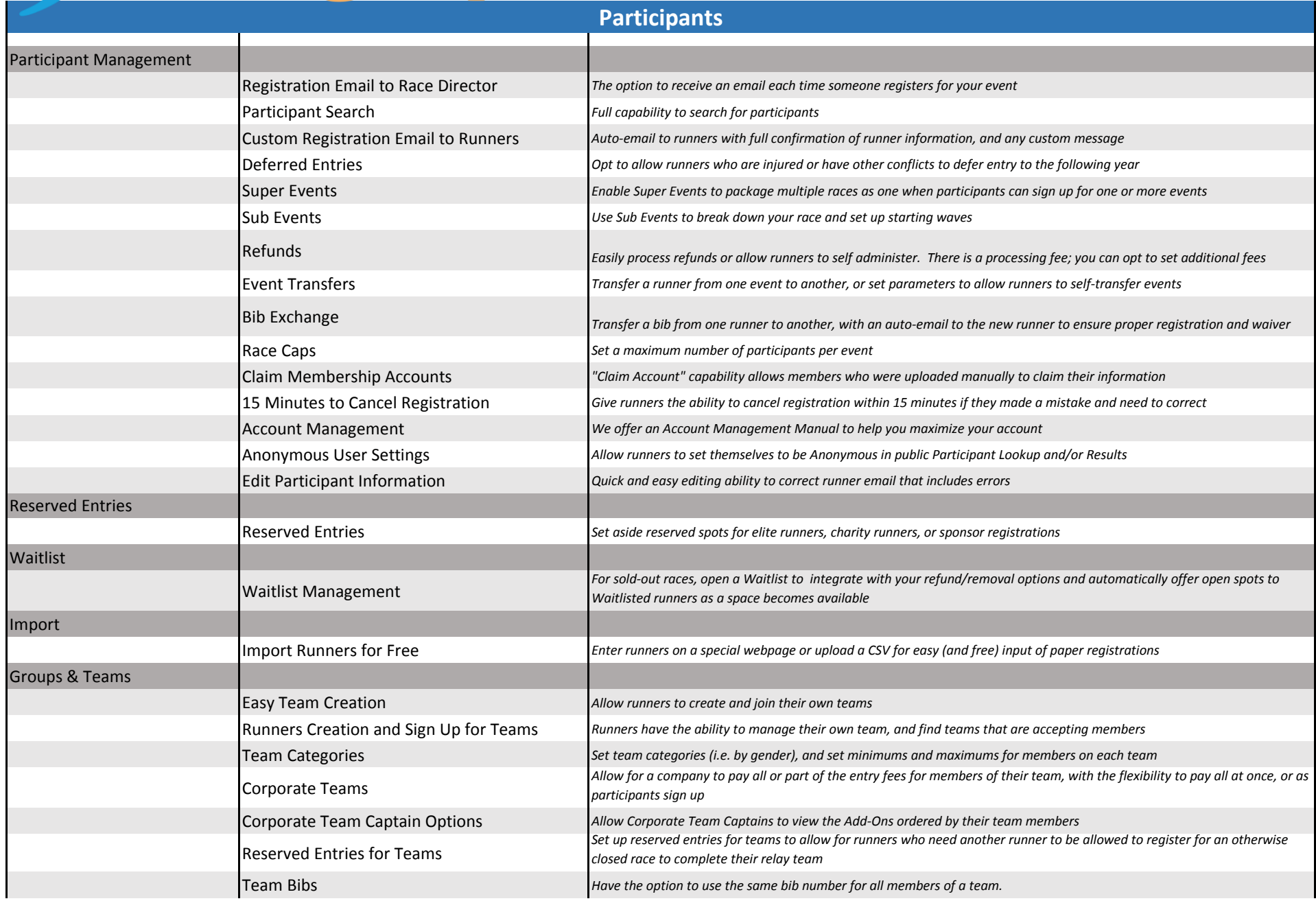

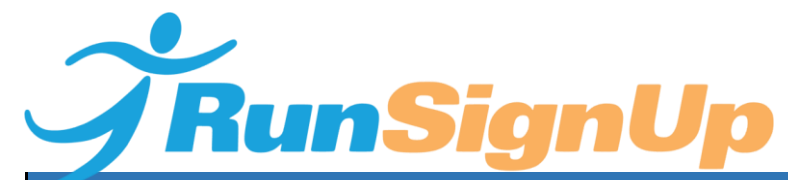

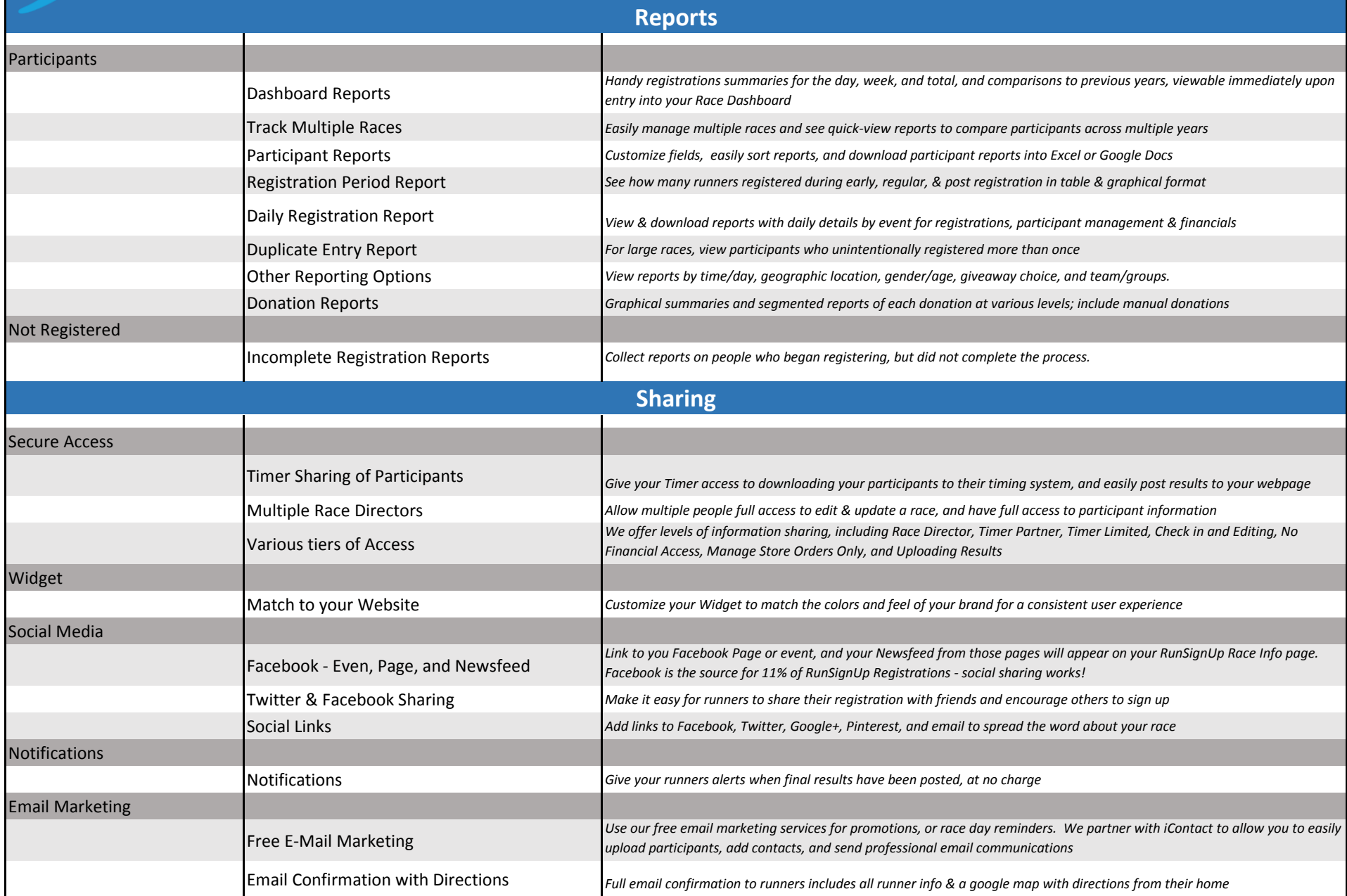

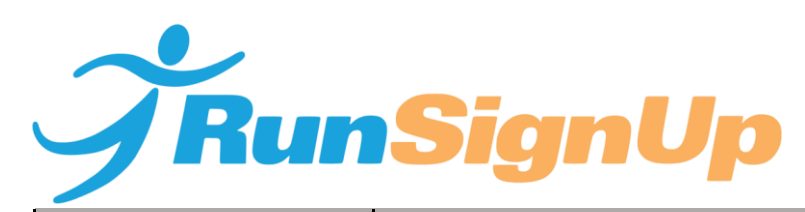

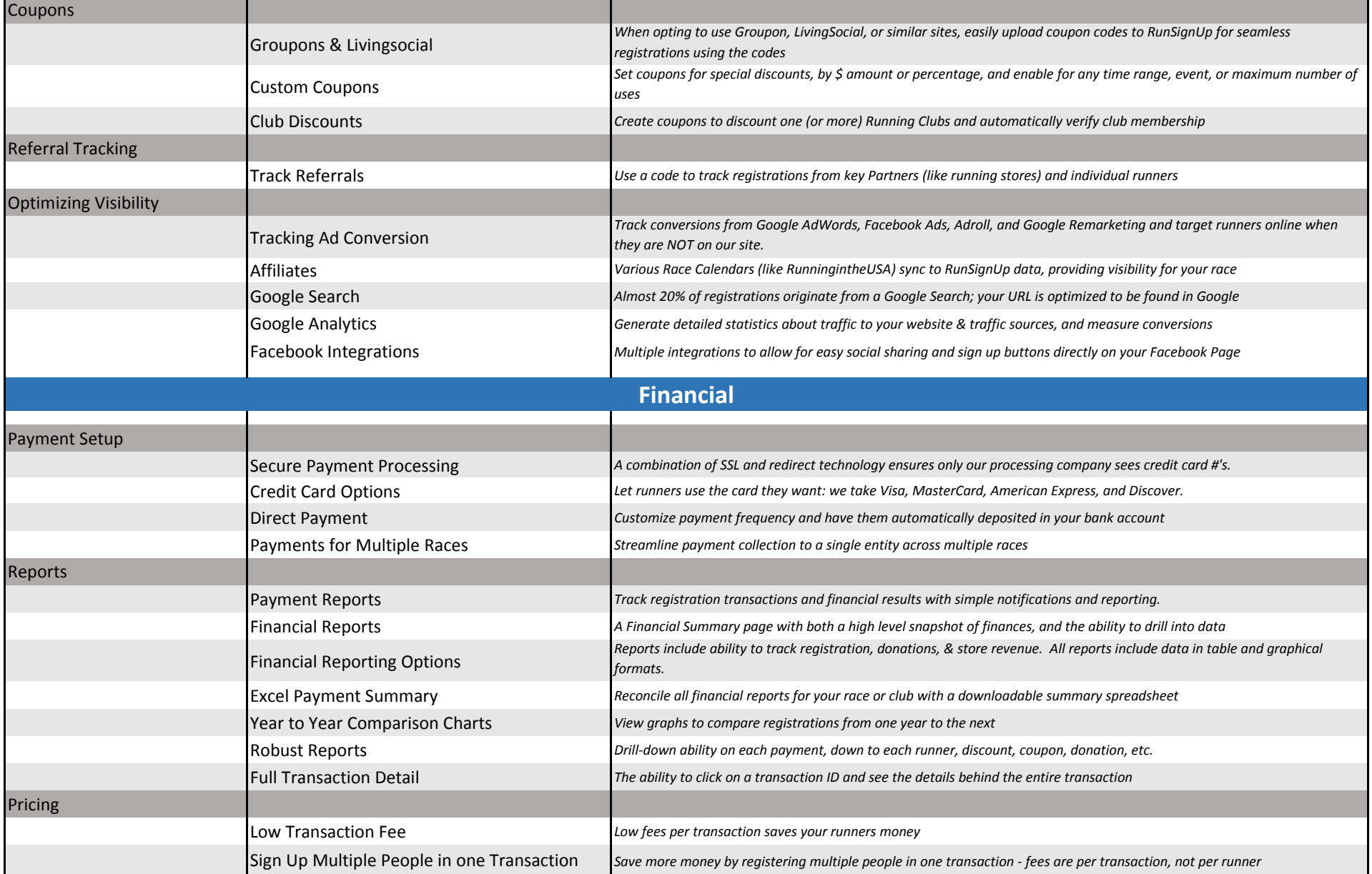

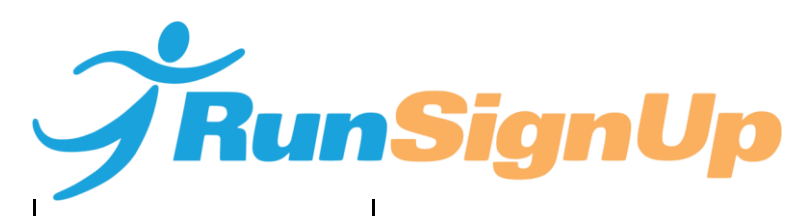

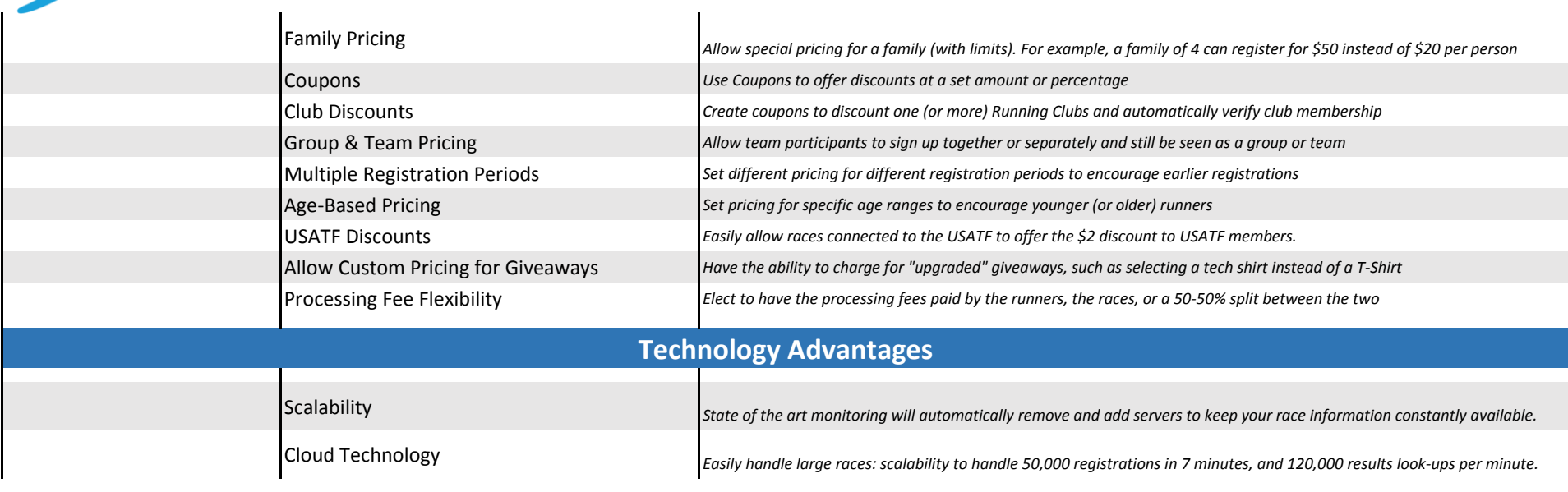